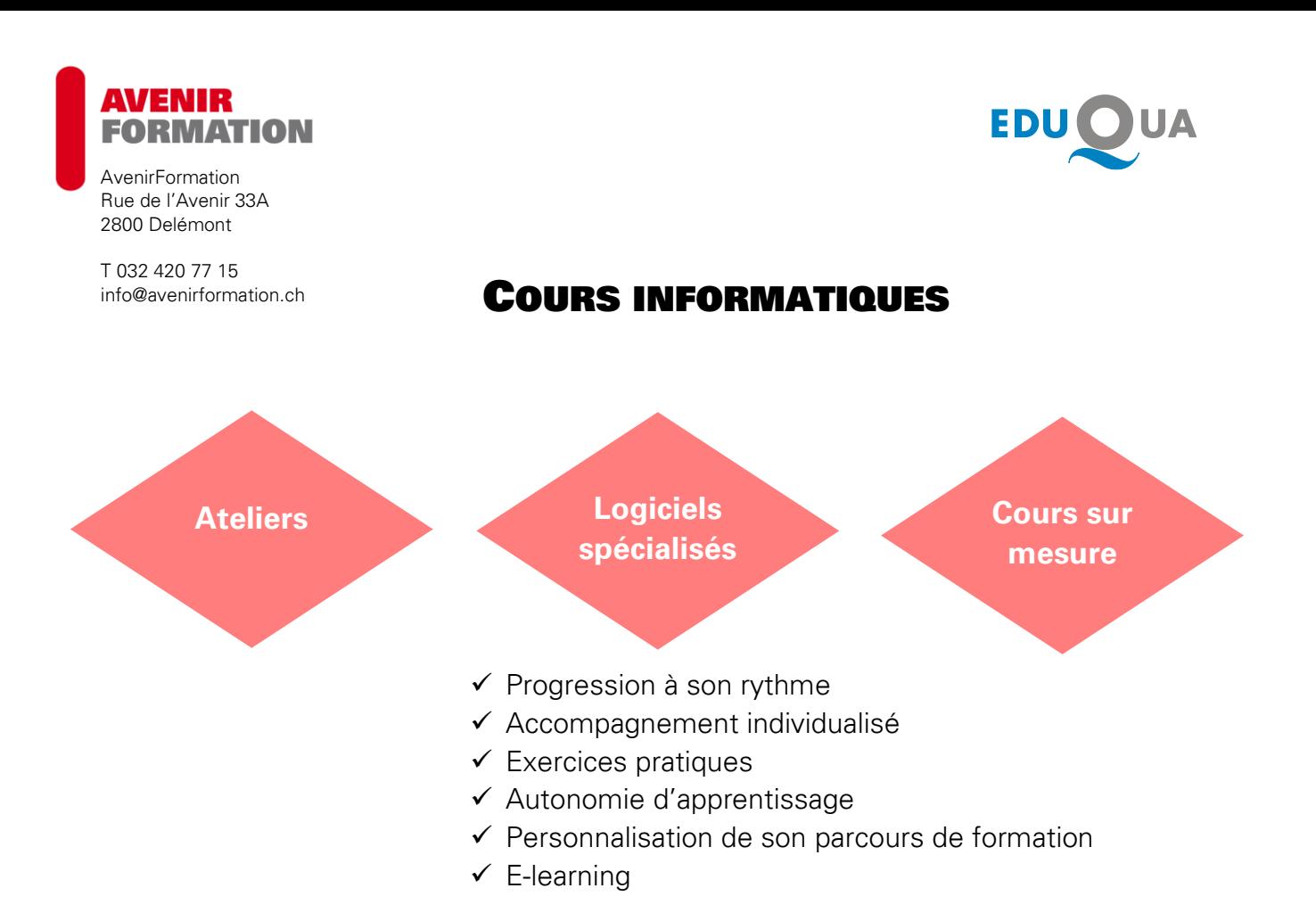

AvenirFormation propose des cours à Porrentruy et Delémont dans différents domaines.

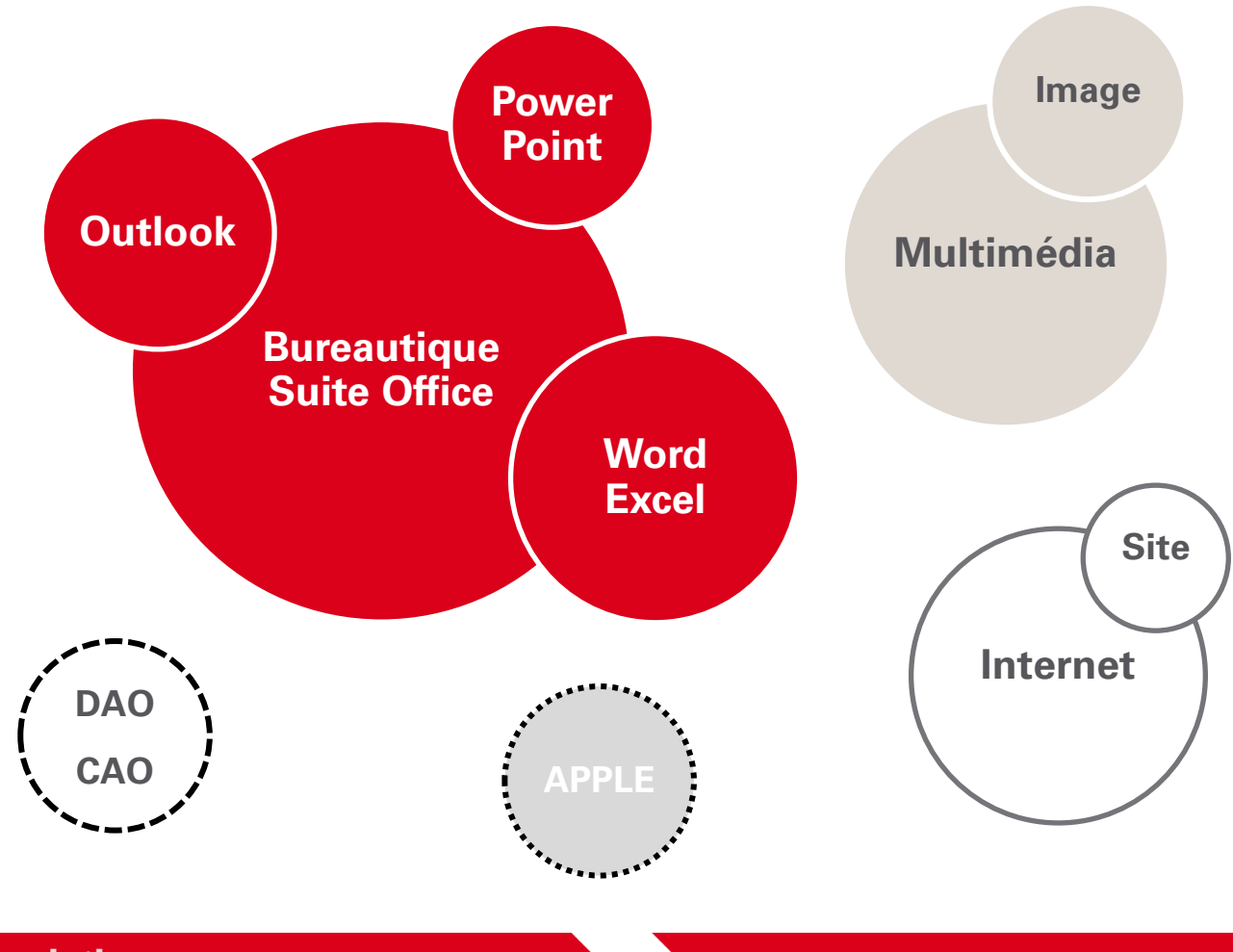

**Inscriptions Descriptifs complets**